## Hinweise zum JuLeiCa—Online-Antragsverfahren

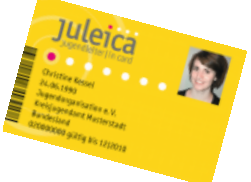

Jugendleiter und –betreuer können seit 1. Juli 2009 ihre JugendleiterInnenCard im Online-Verfahren beantragen. Hierbei gilt folgendes Verfahren:

- 1. Zunächst registrierst Du Dich wie folgt: a) Unter [www.juleica-antrag.de](http://www.juleica.de/) auf die Schrift "registrieren"
	- b) Name, Vorname, Email-Adresse eingeben, selbstgewähltes Passwort und das Bundesland in dem Du tätig bist
- 2. Kurz darauf erhältst Du eine Registrierungsmail, deren Link Du bitte bestätigst, um Deine Registrierung abzuschließen.
- 3. Nun kannst Du Dich unter [www.juleica-antrag.de](http://www.juleica-antrag.de/) mit Deiner Email-Adresse & Passwort einloggen
- 4. Button *"Online-Antrag",* weiter zum *"Online-Antragsverfahren".*
- 5. Die geforderten persönlichen Angaben ausfüllen:
	- a) Adressdaten genau eingeben, diese erscheinen dann so auf der JuLeiCa!
	- b) digitales Passfoto auswählen (mind. 150 KB, max. 2 GB)
	- c) Angaben Juleica-Ausbildung / Erste-Hilfe-Kurs wann/wo
- 6. Auswahl des Trägers Seite 2:
	- a) Um Deinen Verein bzw. Kreisverband auswählen zu können, ist es erforderlich, zunächst das Bundesland anzugeben, in dem Dein Verein seinen Sitz hat.
	- c) Ebenso erfolgt die Auswahl Deines Landkreises
	- d) Unterhalb dieser Felder findest Du nun eine Auswahlliste aller Jugendorganisationen. Wähle hiervon Deinen Träger aus: **Kreis**bläserjugend XY (NICHT Nordbayerische Bläserjugend!!!)
- 7. Anschließend werden noch ein paar statistische Fragen gestellt, die anonym ausgewertet werden, d.h. es werden keine persönlichen Daten gefordert. Diese zu beantworten ist nicht Pflicht - können also auch übergangen werden.
- 8. Prüfe nochmals nach, ob alle Angaben korrekt sind und dann absenden.
- 9. Das Programm verschickt nun eine Mail an uns, damit wir die Richtigkeit des Antrages bestätigen.
- 10. Das System schickt daraufhin wiederum eine Mail an den zuständigen Stadt-/Kreisjugendring, der auch die Richtigkeit bestätigt.
- 11. Wenn beide Bestätigungen vorliegen erfolgt eine Benachrichtigung an die Druckerei, die die Daten abruft.
- 12. Letztlich wird Dir die fertige Karte zugeschickt.

## **Viel Erfolg beim Beantragen Deiner JuLeiCa wünscht Dir Deine Nordbayerische Bläserjugend**

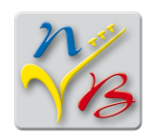

Nordbayerische<br>Bläserjugend e.V.